# **Kierunek: Electronic and Computer Engineering**

# **Specjalność:**

## **PROGRAM STUDIÓW**

#### **1. Opis**

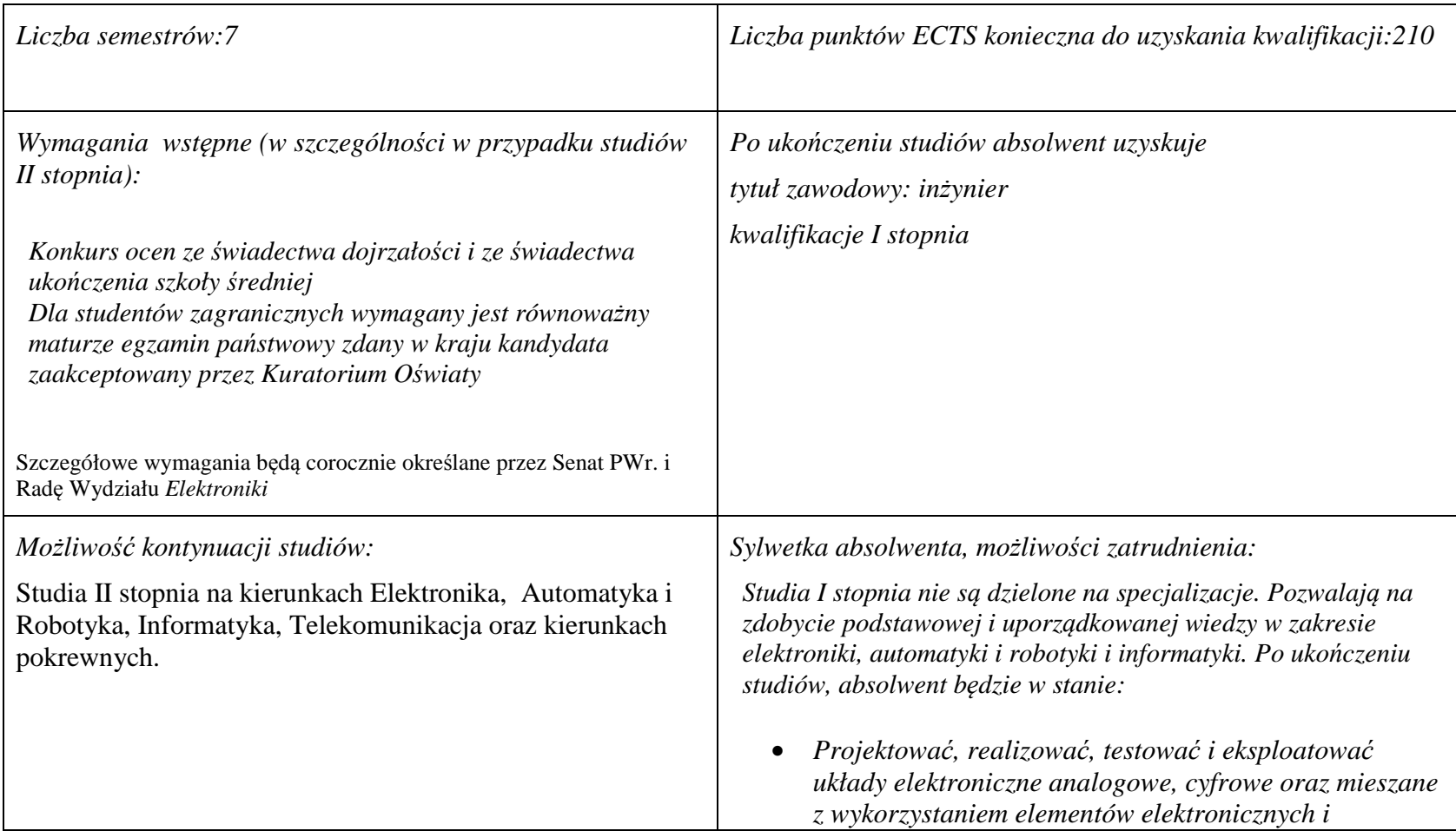

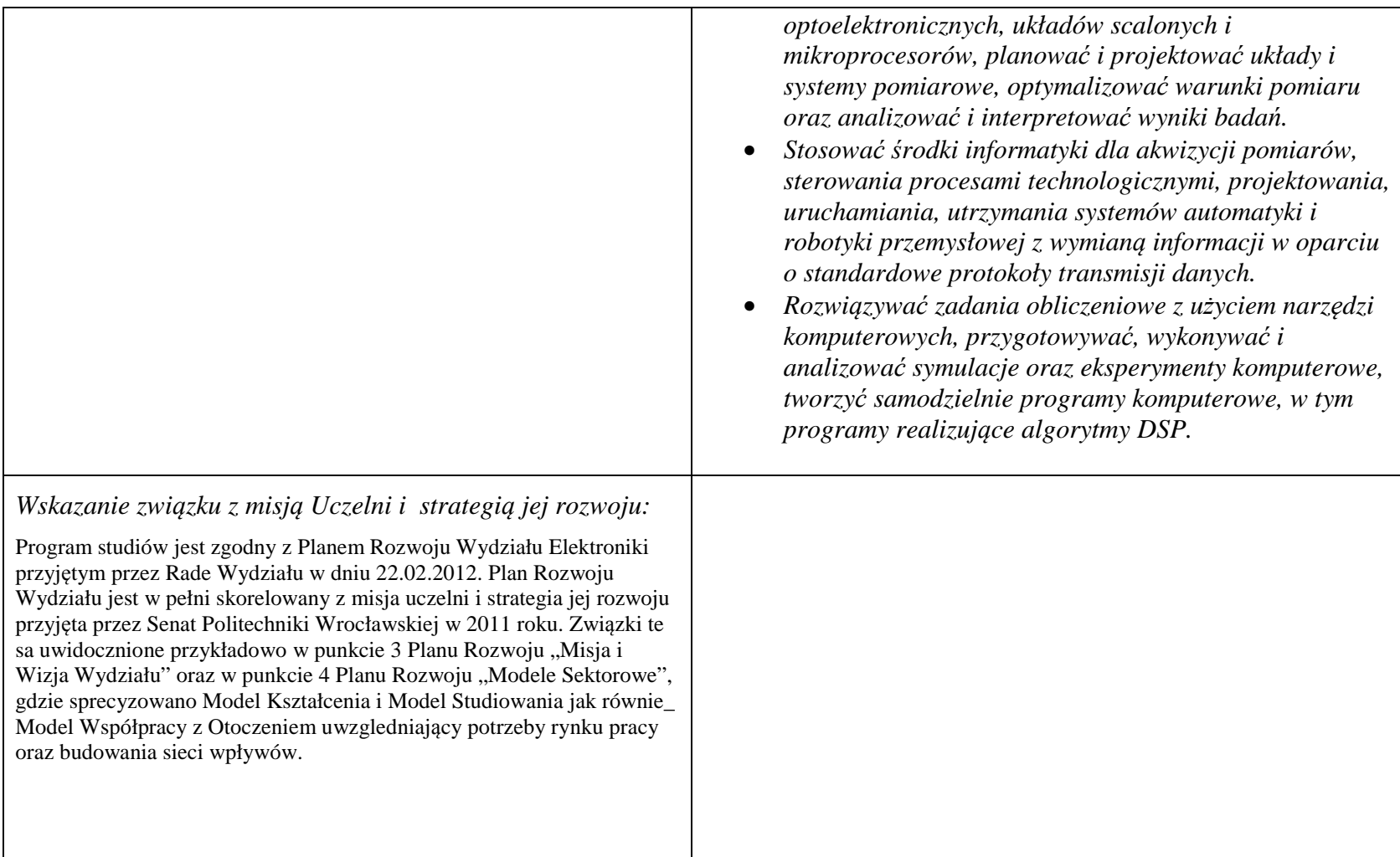

**1. Dziedziny nauki i dyscypliny naukowe, do których odnoszą się efekty kształcenia:** 

- 
- obszar nauk technicznych dziedzina nauk technicznych
- dyscypliny naukowe: elektronika, informatyka, automatyka i robotyka, telekomunikacja

#### **2. Zwięzła analiza zgodności zakładanych efektów kształcenia z potrzebami rynku pracy**

 Rynek pracy dla absolwentów studiów inżynierskich na kierunku **Electronic and Computer Engineering (EAC)** obejmuje obszar całego kraju, Regionu Dolnośląskiego i Wrocławia. Program studiowania na tym kierunku zawiera wszystkie najważniejsze potrzeby i wymagania rynku pracy dla elektroników i specjalizowanych informatyków. Profil firm, które będą korzystać z kompetencji absolwentów tego kierunku, to przede wszystkim firmy produkcyjne i usługowe. W tym zakresie jest i będzie znaczące zapotrzebowanie na specjalistów z tytułem inżyniera elektronika, posiadających umiejętności integracji urządzeń i systemów elektronicznych analogowych i cyfrowych (w tym mikroprocesorowych) w szerokorozumianej automatyce przemysłowej. Umiejętności te zawierają m.in. programowanie sterowników PLC, PAC, systemów SCADA oraz systemów robotycznych, przeprowadzania uruchamiania i rozruchu systemów sterowania, lokalnego i zdalnego serwisu, nadzór nad pracującymi systemami sterowania produkcji. Również umiejętność projektowania szeroko rozumianych układów sterowania, systemów telemetrycznych i pomiarowych będzie na rynku pracy przyjęta bardzo pozytywnie. Znacząco zwiększa się też ilość firm, które automatyzują budynki i domy inteligentne, a następnie te obiekty wymagają stałej opieki konserwatorskiej inżynierów automatyków. W Regionie Dolnośląskim prowadzi działalność znacząca ilość małych i średnich przedsiębiorstw oraz zakładów produkcyjnych, w których umiejętności inżynierskie znajdują i znajda uznanie w okresie wielu następnych lat. Dodatkowy atutem absolwenta będzie umiejętność posługiwania się językiem angielskim, co rozszerzy jego możliwości zatrudnienia w coraz liczniejszych firmach zagranicznych posiadających swe centra badawczo-rozwojowe i/lub zakłady produkcyjne na terenie Dolnego Śląska i całej Polski.

## **3. Lista modułów kształcenia:**

### **4.1. Lista modułów obowiązkowych:**

**4.1.1 Lista modułów kształcenia ogólnego** 

**4.1.1.1 Moduł** *Przedmioty humanistyczno-menedżerskie -tylko wybieralne* 

**4.1.1.2 Moduł** *Języki obce -tylko wybieralne* 

**4.1.1.3 Moduł** *Zajęcia sportowe -tylko wybieralne* 

#### **4.1.1.4 Moduł** *Technologie informacyjne (min. .2... pkt ECTS):*

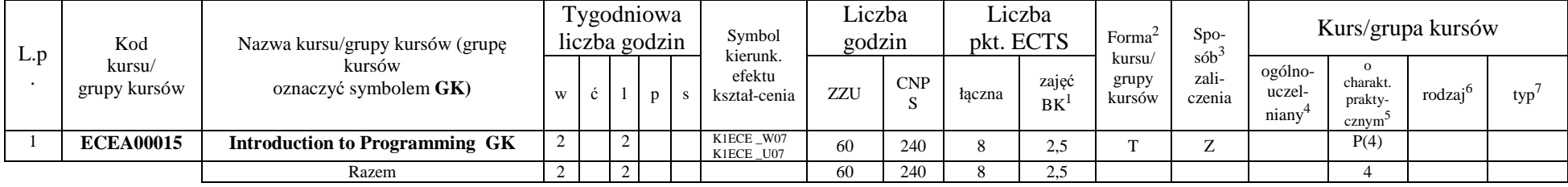

#### **Razem dla modułów kształcenia ogólnego**

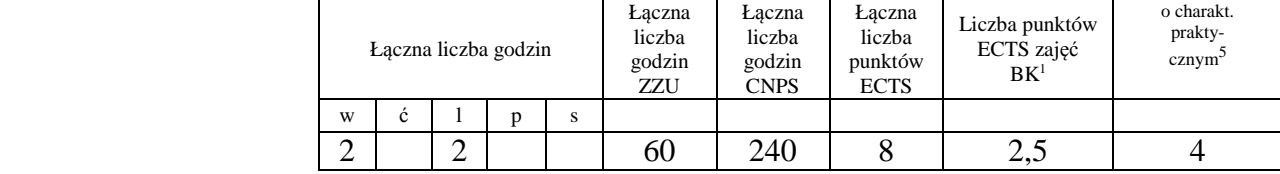

<sup>1</sup>BK –liczba punktów ECTS przypisanych godzinom zajęć wymagających bezpośredniego kontaktu nauczycieli i studentów

 ${}^{2}$ Tradycyjna – T, zdalna – Z

 <sup>3</sup>Egzamin – E, zaliczenie na ocen<sup>ę</sup> – Z. W grupie kursów po literze E lub Z wpisać w nawiasie formę kursu końcowego (w, c, l, s, p) <sup>4</sup>Kurs/ grupa kursów Ogólnouczelniany – O

<sup>5</sup>Kurs/ grupa kursów Praktyczny – P. W grupie kursów w nawiasie wpisać liczbę punktów ECTS dla kursów o charakterze praktycznym

 $6$  KO – kształcenia ogólnego, PD – podstawowy, K – kierunkowy, S – specjalnościowy

### **4.1.2 Lista modułów z zakresu nauk podstawowych**

#### **4.1.2.1 Moduł** *Matematyka*

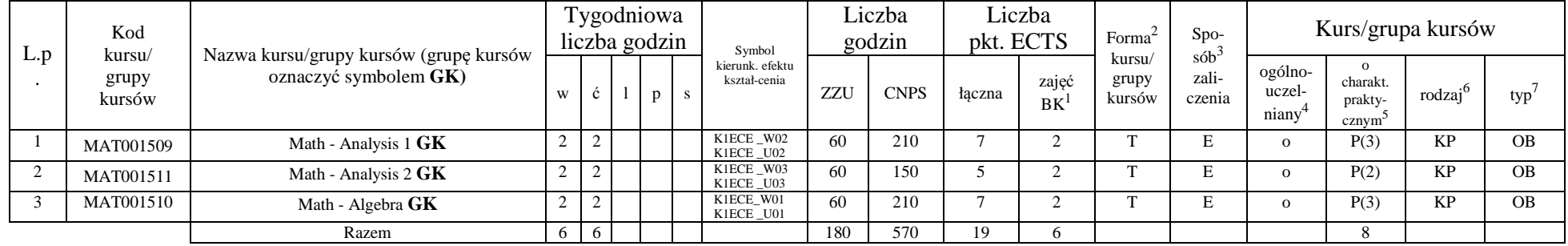

#### **4.1.2.2 Moduł** *Fizyka*

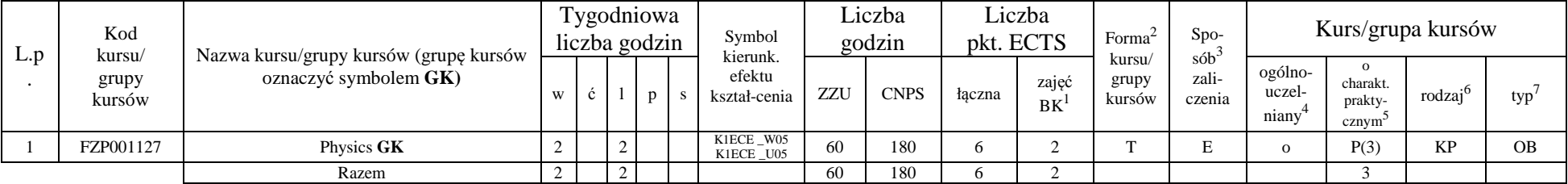

#### **4.1.2.3 Moduł** *Chemia ---brak*

#### **Razem dla modułów z zakresu nauk podstawowych:**

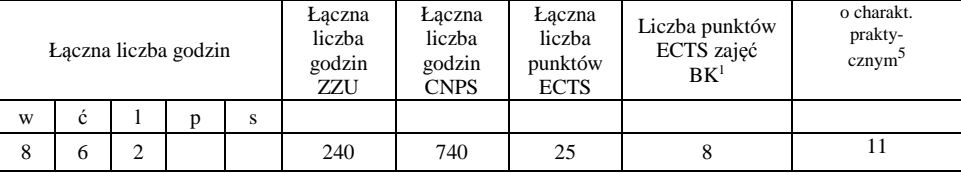

<sup>1</sup>BK – liczba punktów ECTS przypisanych godzinom zajęć wymagających bezpośredniego kontaktu nauczycieli i studentów  $2$ Tradycyjna – T, zdalna – Z

 <sup>3</sup>Egzamin – E, zaliczenie na ocen<sup>ę</sup> – Z. W grupie kursów po literze E lub Z w nawiasie wpisać formę kursu końcowego (w, c, l, s, p)  $4$ Kurs/ grupa kursów Ogólnouczelniany – O

<sup>5</sup>Kurs/ grupa kursów Praktyczny – P. W grupie kursów w nawiasie wpisać liczbę punktów ECTS dla kursów o charakterze praktycznym

 $6\text{KO}$  - kształcenia ogólnego, PD – podstawowy, K – kierunkowy, S – specjalnościowy

### **4.1.3 Lista modułów kierunkowych**

### **4.1.3.1 Moduł** *Przedmioty obowiązkowe kierunkowe*

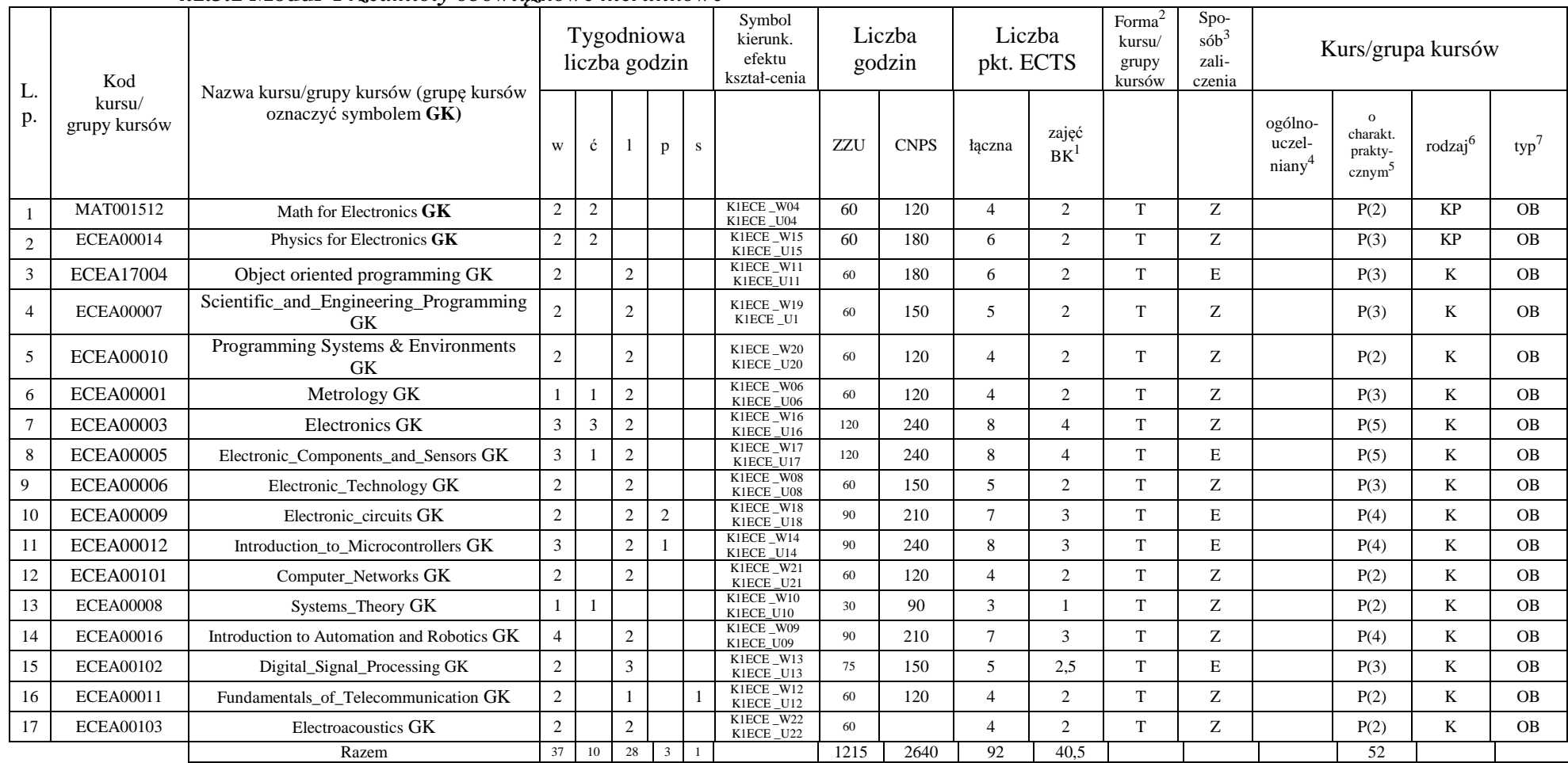

<sup>1</sup>BK – liczba punktów ECTS przypisanych godzinom zajęć wymagających bezpośredniego kontaktu nauczycieli i studentów  $2$ Tradycyjna – T, zdalna – Z

6

 <sup>3</sup>Egzamin – E, zaliczenie na ocen<sup>ę</sup> – Z. W grupie kursów po literze E lub Z w nawiasie wpisać formę kursu końcowego (w, c, l, s, p)  $4$ Kurs/ grupa kursów Ogólnouczelniany – O

<sup>5</sup>Kurs/ grupa kursów Praktyczny – P. W grupie kursów w nawiasie wpisać liczbę punktów ECTS dla kursów o charakterze praktycznym

 $64\%$ KO - kształcenia ogólnego, PD – podstawowy, K – kierunkowy, S – specjalnościowy

#### **Razem (dla modułów kierunkowych):**

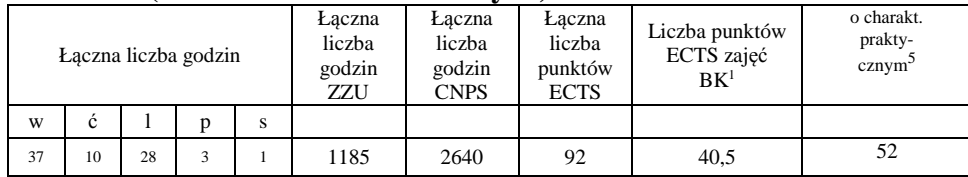

### **4.2 Lista modułów wybieralnych 4.2.1 Lista modułów kształcenia ogólnego**

#### **4.2.1.1 Moduł** *Przedmioty humanistyczno-menedżerskie (min. 5. pkt ECTS):*

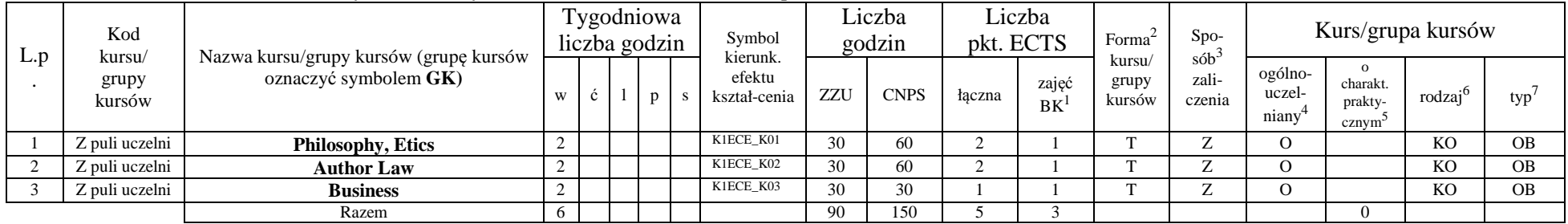

#### **4.2.1.2 Moduł** *Języki obce (min. ...5..... pkt ECTS):*

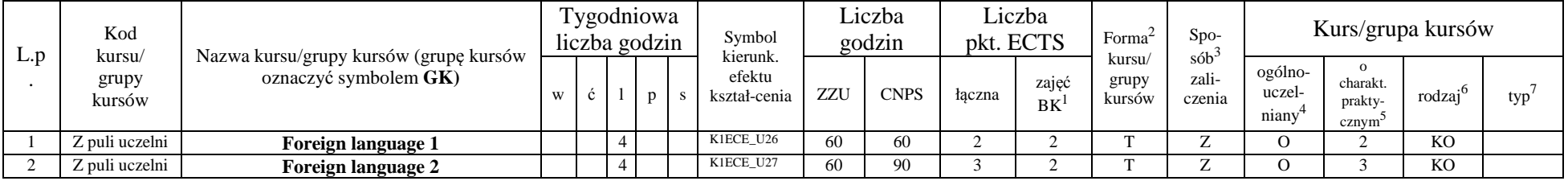

<sup>1</sup>BK – liczba punktów ECTS przypisanych godzinom zajęć wymagających bezpośredniego kontaktu nauczycieli i studentów  $2$ Tradycyjna – T, zdalna – Z

<sup>3</sup>Egzamin – E, zaliczenie na ocen<sup>ę</sup> – Z. W grupie kursów po literze E lub Z w nawiasie wpisać formę kursu końcowego (w, c, l, s, p)

<sup>4</sup>Kurs/ grupa kursów Ogólnouczelniany – O

<sup>5</sup>Kurs/ grupa kursów Praktyczny – P. W grupie kursów w nawiasie wpisać liczbę punktów ECTS dla kursów o charakterze praktycznym

 $6<sup>6</sup>KO - kształcenia ogólnego, PD – podstawowy, K – kierunkowy, S – specjalnościowy$ 

 $7W - w$ ybieralny, Ob – obowiązkowy

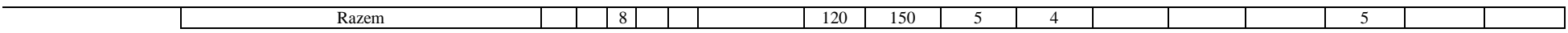

| L.p | Kod<br>kursu/   | Nazwa kursu/grupy kursów (grupę kursów<br>oznaczyć symbolem $GK$ ) | l'ygodniowa<br>liczba godzin |            |  |  | Symbol                             | _1czba<br>godzin |             | Liczba<br>pkt. ECTS |             | Forma <sup>2</sup>        | $S_{DO-}$                              | Kurs/grupa kursów          |                              |           |     |
|-----|-----------------|--------------------------------------------------------------------|------------------------------|------------|--|--|------------------------------------|------------------|-------------|---------------------|-------------|---------------------------|----------------------------------------|----------------------------|------------------------------|-----------|-----|
|     | grupy<br>kursów |                                                                    | W                            | $\sqrt{2}$ |  |  | kierunk.<br>efektu<br>kształ-cenia | ZZU              | <b>CNPS</b> | łaczna              | zajęć<br>BK | kursu/<br>grupy<br>kursów | $s$ ób <sup>2</sup><br>zali-<br>czenia | ogólno-<br>uczel-<br>niany | charakt.<br>prakty-<br>cznym | rodzai    | typ |
|     | Z puli uczelni  | Sport                                                              |                              | ∼          |  |  | K1ECE K05                          | 30               | 30<br>JV.   |                     |             |                           | -                                      |                            |                              | <b>KO</b> |     |
|     |                 | Razem                                                              |                              |            |  |  |                                    | 30               |             |                     |             |                           |                                        |                            |                              |           |     |

**4.2.1.3 Moduł** *Zajęcia sportowe (min. ..1.. pkt ECTS):* 

**4.2.1.4** *Technologie informacyjne -tylko kurs obowiązkowy* 

#### **Razem dla modułów kształcenia ogólnego:**

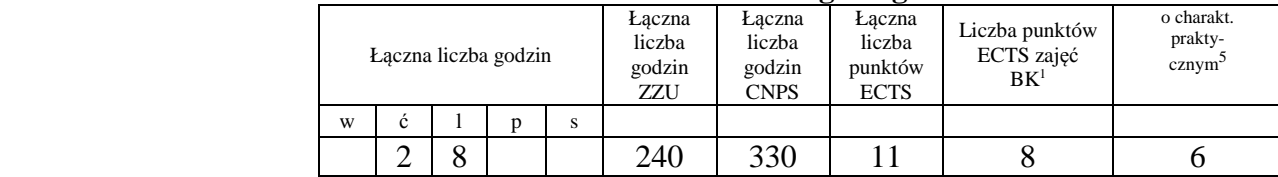

#### **4.2.2 Lista modułów z zakresu nauk podstawowych –** *brak wybieralnych*

- **4.2.2.1 Moduł** *Matematyka -tylko obowiązkowe*
- **4.2.2.2 Moduł** *Fizyka -tylko obowiązkowe*
- **4.2.2.3 Moduł** *Chemia brak*

#### **Razem dla modułów z zakresu nauk podstawowych:**

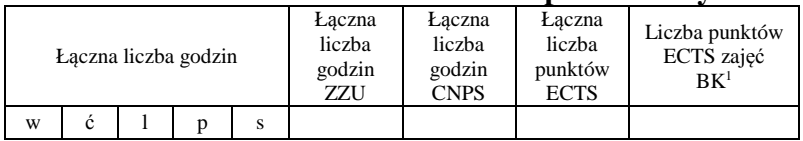

<sup>1</sup>BK – liczba punktów ECTS przypisanych godzinom zajęć wymagających bezpośredniego kontaktu nauczycieli i studentów  $2$ Tradycyjna – T, zdalna – Z

 <sup>3</sup>Egzamin – E, zaliczenie na ocen<sup>ę</sup> – Z. W grupie kursów po literze E lub Z w nawiasie wpisać formę kursu końcowego (w, c, l, s, p) <sup>4</sup>Kurs/ grupa kursów Ogólnouczelniany – O

<sup>5</sup>Kurs/ grupa kursów Praktyczny – P. W grupie kursów w nawiasie wpisać liczbę punktów ECTS dla kursów o charakterze praktycznym

 $6<sup>6</sup>KO - kształcenia ogólnego, PD – podstawowy, K – kierunkowy, S – specjalnościowy$ 

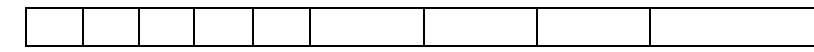

**4.2.3 Lista modułów kierunkowych** 

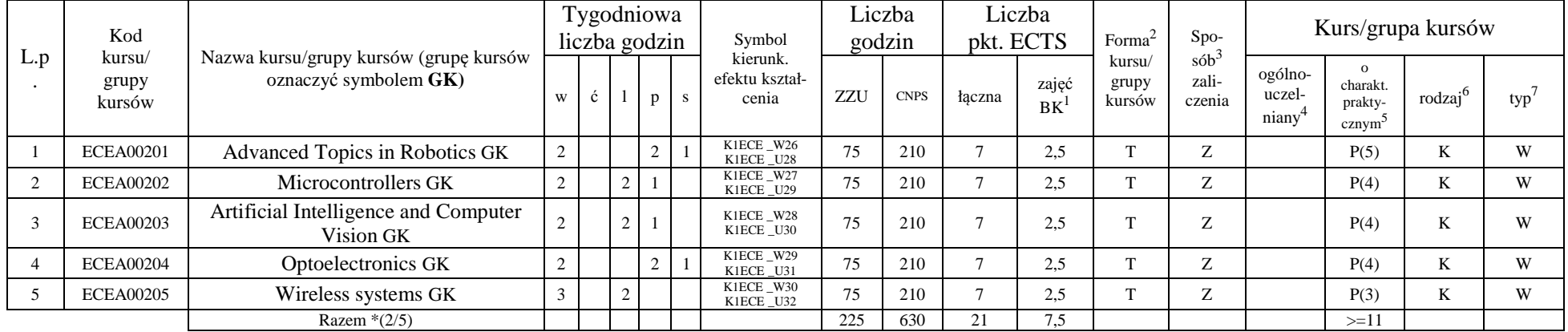

#### **4.2.3.1 Moduł 1 (SEMESTR 5 – wybór 3 z 5)** *(min. .21. pkt ECTS):*

#### **4.2.3.2 Moduł 2 (SEMESTR 6 - wybór 3 z 5)** *(min. .21.. pkt ECTS):*

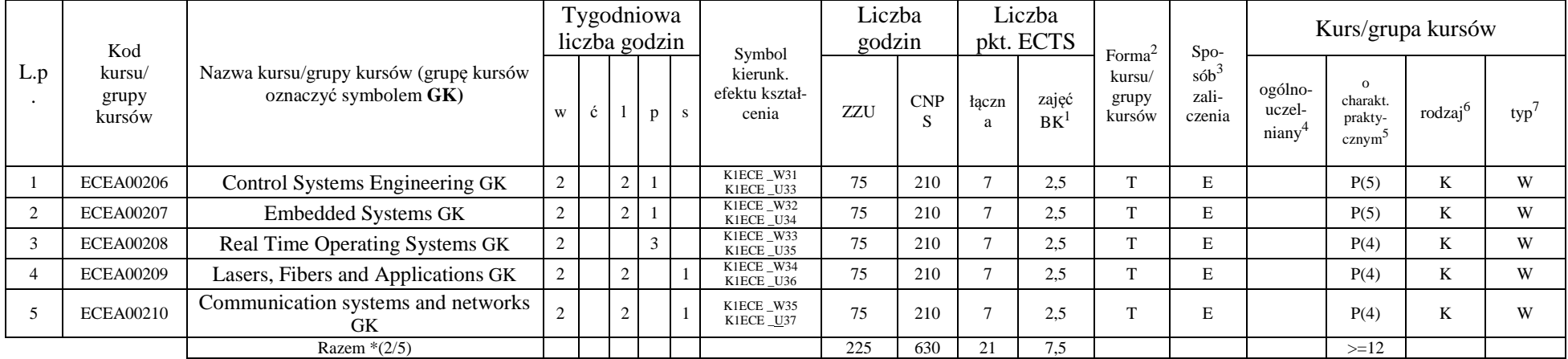

<sup>1</sup>BK – liczba punktów ECTS przypisanych godzinom zajęć wymagających bezpośredniego kontaktu nauczycieli i studentów  $2$ Tradycyjna – T, zdalna – Z

<sup>3</sup>Egzamin – E, zaliczenie na ocen<sup>ę</sup> – Z. W grupie kursów po literze E lub Z w nawiasie wpisać formę kursu końcowego (w, c, l, s, p)

 $4$ Kurs/ grupa kursów Ogólnouczelniany – O

<sup>5</sup>Kurs/ grupa kursów Praktyczny – P. W grupie kursów w nawiasie wpisać liczbę punktów ECTS dla kursów o charakterze praktycznym

 $6\text{KO}$  - kształcenia ogólnego, PD – podstawowy, K – kierunkowy, S – specjalnościowy

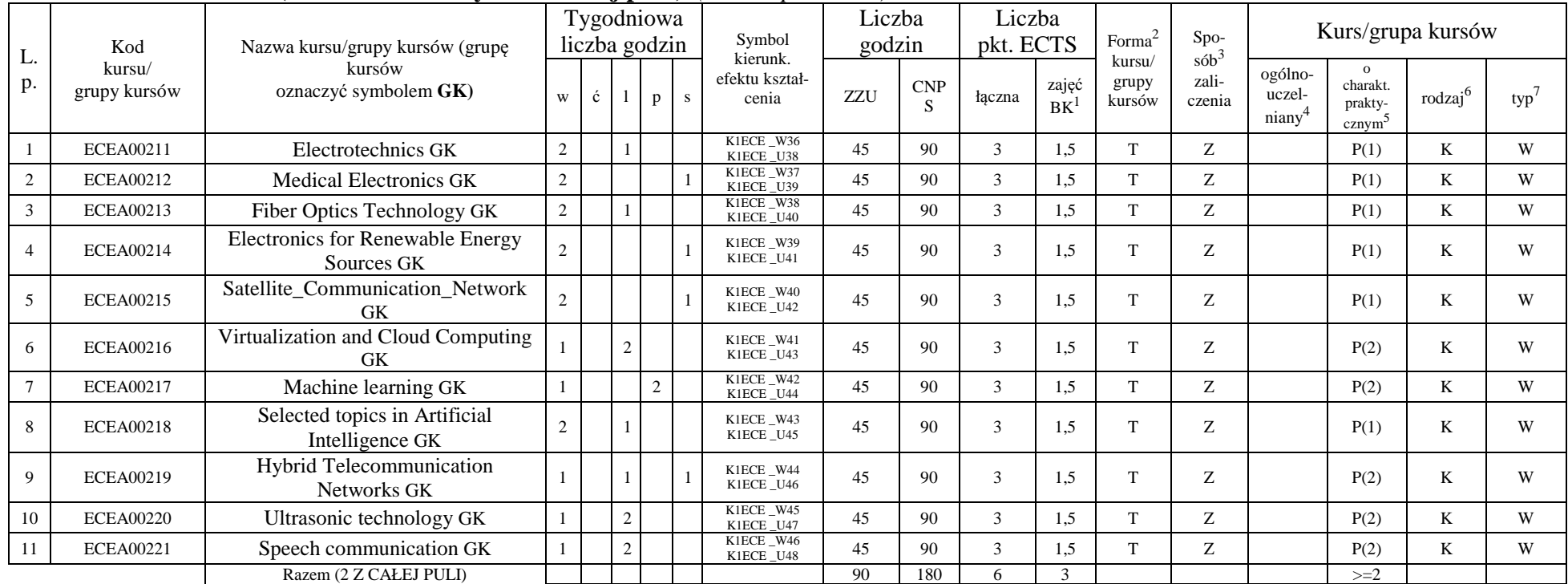

#### **4.2.3.3 Moduł 3 (SEMESTR 7 - wybór 2 z całej puli ).** *(min. 6 pkt ECTS):*

<sup>1</sup>BK – liczba punktów ECTS przypisanych godzinom zajęć wymagających bezpośredniego kontaktu nauczycieli i studentów  $2$ Tradycyjna – T, zdalna – Z

<sup>3</sup>Egzamin – E, zaliczenie na ocen<sup>ę</sup> – Z. W grupie kursów po literze E lub Z w nawiasie wpisać formę kursu końcowego (w, c, l, s, p) <sup>4</sup>Kurs/ grupa kursów Ogólnouczelniany – O

<sup>5</sup>Kurs/ grupa kursów Praktyczny – P. W grupie kursów w nawiasie wpisać liczbę punktów ECTS dla kursów o charakterze praktycznym <sup>6</sup>KO - kształcenia ogólnego, PD – podstawowy, K – kierunkowy, S – specjalnościowy

 $7W$  - wybieralny, Ob – obowiązkowy

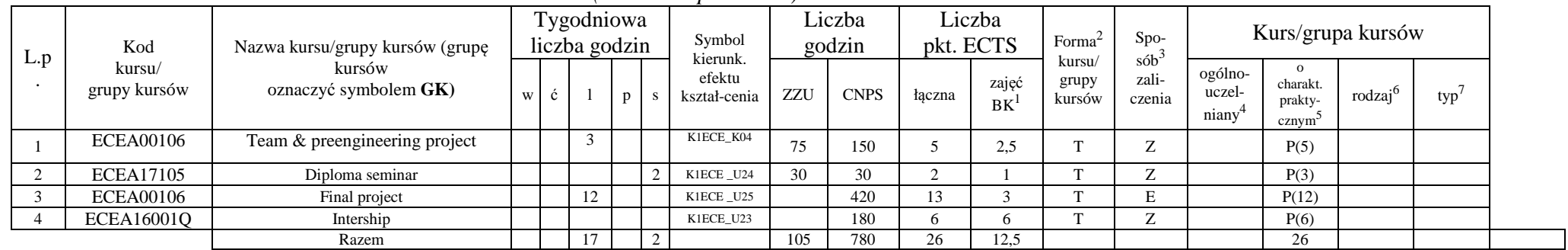

#### **4.2.3.4 Moduł KURSY WYBIERALNE.** *(min. .26. pkt ECTS):*

#### **Razem dla modułów kierunkowych:**

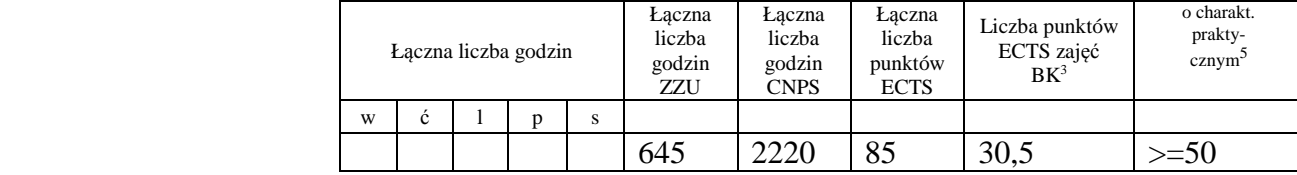

# **4.2.4.1 Lista modułów specjalnościowych -** *kierunek nie wyróżnia specjalności*

 **4.2.4.1 Moduł** *Przedmioty specjalnościowe (np. cała specjalność) (min. .... pkt ECTS):*

**4.2.4.2 Moduł** *kursy wybieralne (np. profil dyplomowania) (min. .... pkt ECTS):*

<sup>1</sup>BK – liczba punktów ECTS przypisanych godzinom zajęć wymagających bezpośredniego kontaktu nauczycieli i studentów  $2$ Tradycyjna – T, zdalna – Z

 <sup>3</sup>Egzamin – E, zaliczenie na ocen<sup>ę</sup> – Z. W grupie kursów po literze E lub Z w nawiasie wpisać formę kursu końcowego (w, c, l, s, p) <sup>4</sup>Kurs/ grupa kursów Ogólnouczelniany – O

<sup>5</sup>Kurs/ grupa kursów Praktyczny – P. W grupie kursów w nawiasie wpisać liczbę punktów ECTS dla kursów o charakterze praktycznym

 $6<sup>6</sup>KO - kształcenia ogólnego, PD – podstawowy, K – kierunkowy, S – specjalnościowy$ 

### **4.3 Moduł praktyk (uchwała Rady Wydziału nt. zasad zaliczania praktyki – zał. nr 1)**

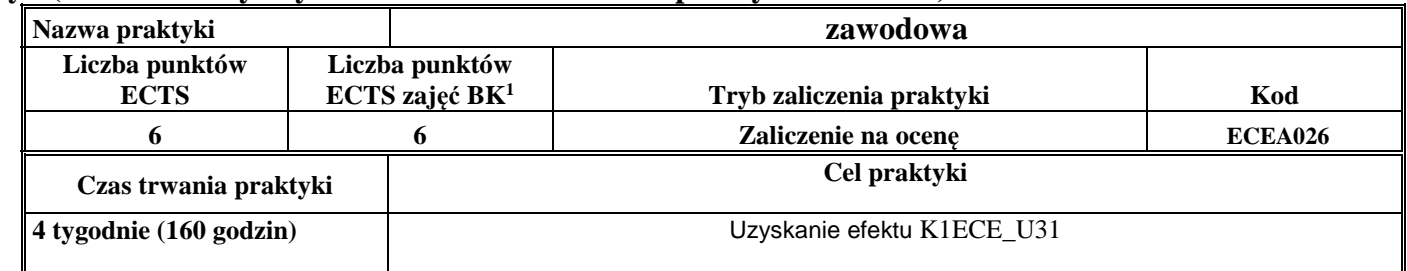

### **4.4 Moduł praca dyplomowa**

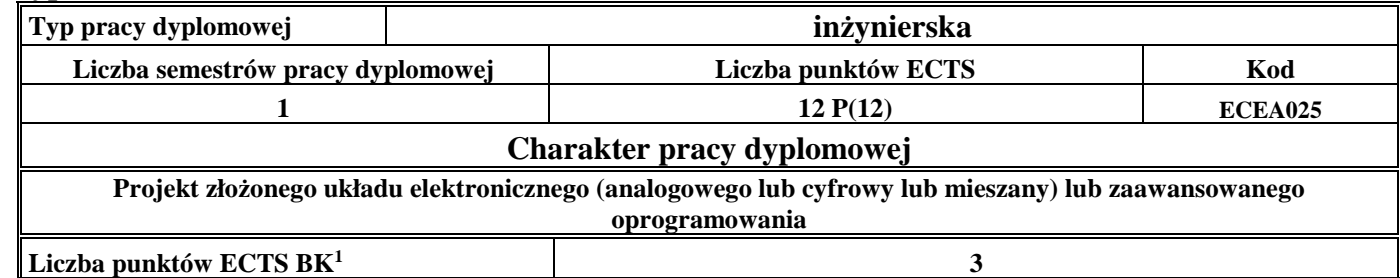

#### 4. **Sposoby weryfikacji zakładanych efektów kształcenia**

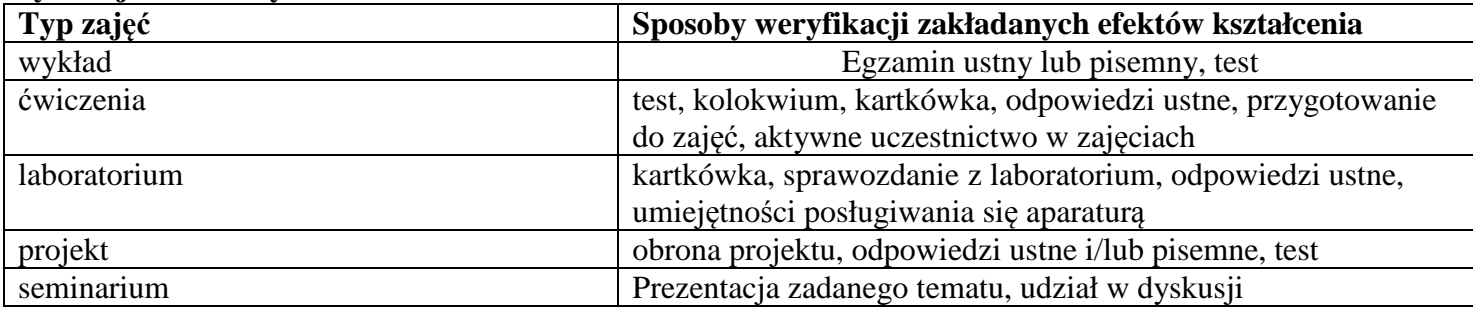

<sup>1</sup>BK –liczba punktów ECTS przypisanych godzinom zajęć wymagających bezpośredniego kontaktu nauczycieli i studentów

 $2$ Tradycyjna – T, zdalna – Z

<sup>3</sup>Egzamin – E, zaliczenie na ocen<sup>ę</sup> – Z. W grupie kursów po literze E lub Z wpisać w nawiasie formę kursu końcowego (w, c, l, s, p)

 $4$ Kurs/ grupa kursów Ogólnouczelniany – O

<sup>5</sup>Kurs/ grupa kursów Praktyczny – P. W grupie kursów w nawiasie wpisać liczbę punktów ECTS dla kursów o charakterze praktycznym

 $6$  KO – kształcenia ogólnego, PD – podstawowy, K – kierunkowy, S – specjalnościowy

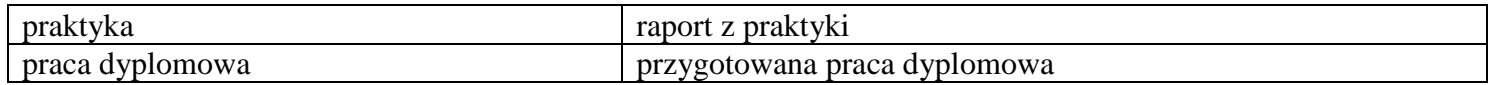

5. **Łączna liczba punktów ECTS, którą student musi uzyskać na zajęciach wymagających bezpośredniego udziału nauczycieli akademickich i studentów** (wpisać sumę punktów ECTS dla kursów/ grup kursów oznaczonych kodem BK<sup>1</sup>)

**…89,5…. ECTS** 

**6. Łączna liczba punktów ECTS, którą student musi uzyskać w ramach zajęć z zakresu nauk podstawowych** 

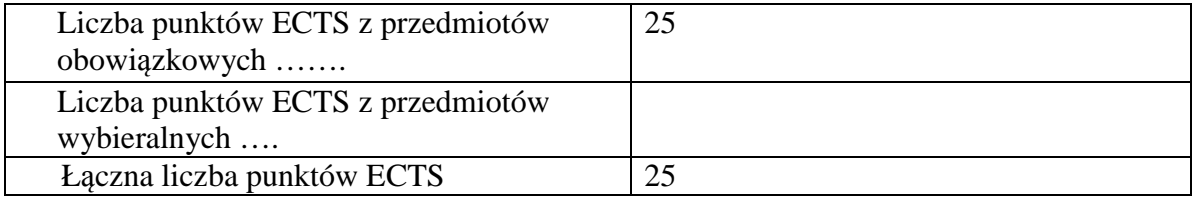

**7. Łączna liczba punktów ECTS, którą student musi uzyskać w ramach zajęć o charakterze praktycznym, w tym zajęć laboratoryjnych i projektowych** (wpisać sumę punktów ECTS kursów/grup kursów oznaczonych kodem P)

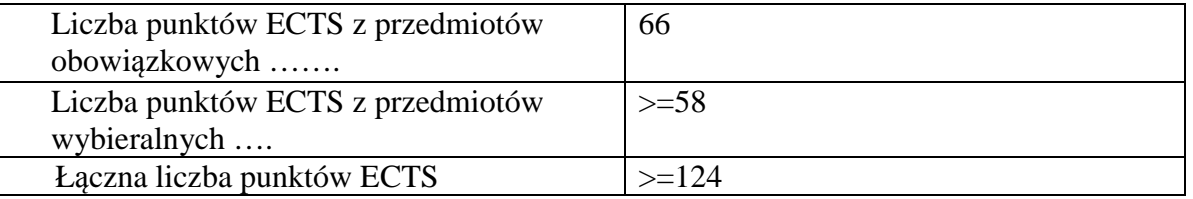

**8. Minimalna liczba punktów ECTS , którą student musi uzyskać, realizując moduły kształcenia oferowane na zajęciach ogólnouczelnianych lub na innym kierunku studiów** (wpisać sumę punktów ECTS kursów/grup kursów oznaczonych kodem O)…..**36 punktów ECTS**

<sup>1</sup>BK – liczba punktów ECTS przypisanych godzinom zajęć wymagających bezpośredniego kontaktu nauczycieli i studentów  $2$ Tradycyjna – T, zdalna – Z

<sup>3</sup>Egzamin – E, zaliczenie na ocen<sup>ę</sup> – Z. W grupie kursów po literze E lub Z w nawiasie wpisać formę kursu końcowego (w, c, l, s, p)

<sup>4</sup>Kurs/ grupa kursów Ogólnouczelniany – O

<sup>5</sup>Kurs/ grupa kursów Praktyczny – P. W grupie kursów w nawiasie wpisać liczbę punktów ECTS dla kursów o charakterze praktycznym

 $6<sup>6</sup>KO -$  kształcenia ogólnego, PD – podstawowy, K – kierunkowy, S – specjalnościowy

<sup>7</sup>W - wybieralny, Ob – obowiązkowy

**9. Łączna liczba punktów ECTS, którą student może uzyskać, realizując moduły wybieralne (min. 30 % całkowitej liczby punktów ECTS)** 

**…85 punktów ECTS** 

#### **10. Zakres egzaminu dyplomowego**

- 1) Basic telecommunication system: block diagram, coder/decoder, modulation/demodulation, Signal-to-Nose ratio
- 2) Types and properties of electromechanic transducers
- 3) Digital linear filters: classes, properties and applications
- 4) TCP/IP reference model
- 5) Characterize the problems of concurrent thread/process synchronization: synchronization criteria, available mechanisms, an example of the synchronization problem (e.g. critical section).
- 6) Methods of analysis of linear electronic circuits.
- 7) Operational amplifier, parameters of perfect and real OA, and applications.
- 8) Microprocessor architecture. Principle of operation of a microprocessor
- 9) Construction, principles of operation and characteristics of basic semiconductor components and main types of sensors.
- 10) Parameters of PCB boards. Technology of production of PCB boards
- 11) Thermal and photonic detectors of optical radiation types, basic properties and parameters
- 12) The review of lasing media. Describe one of chosen type of laser, its basic parameters and give an example of its application
- 13) Building management systems (BMS): architecture, equipment, communication protocols
- 14) Applications of kinematic and dynamic models of robots
- 15) Wireless and radio systems: classification, applications, used frequency bands, network architectures and functions of individual elements
- 16) General characteristics of transmission media used in telecommunication networks
- 17) HDL Hardware Description Languages: Verilog and VHDL. Components of the language. The structure of the code.
- 18) Methods for reducing power consumption in microprocessor systems. Microprocessors with minimal power consumption.
- 19) Problem solving using heuristic search and mathematical logic
- 20) Discuss the most important differences between the RTOS (Real-time Operating Systems) and the GPOS (General-purpose Operating Systems); consider the API, scheduler, services, and drivers.

<sup>1</sup>BK – liczba punktów ECTS przypisanych godzinom zajęć wymagających bezpośredniego kontaktu nauczycieli i studentów  $2$ Tradycyjna – T, zdalna – Z

14

 <sup>3</sup>Egzamin – E, zaliczenie na ocen<sup>ę</sup> – Z. W grupie kursów po literze E lub Z w nawiasie wpisać formę kursu końcowego (w, c, l, s, p) <sup>4</sup>Kurs/ grupa kursów Ogólnouczelniany – O

<sup>5</sup>Kurs/ grupa kursów Praktyczny – P. W grupie kursów w nawiasie wpisać liczbę punktów ECTS dla kursów o charakterze praktycznym

 $6<sup>6</sup>KO -$  kształcenia ogólnego, PD – podstawowy, K – kierunkowy, S – specjalnościowy

#### **1. Wymagania dotyczące terminu zaliczenia określonych kursów/grup kursów lub wszystkich kursów w poszczególnych modułach**

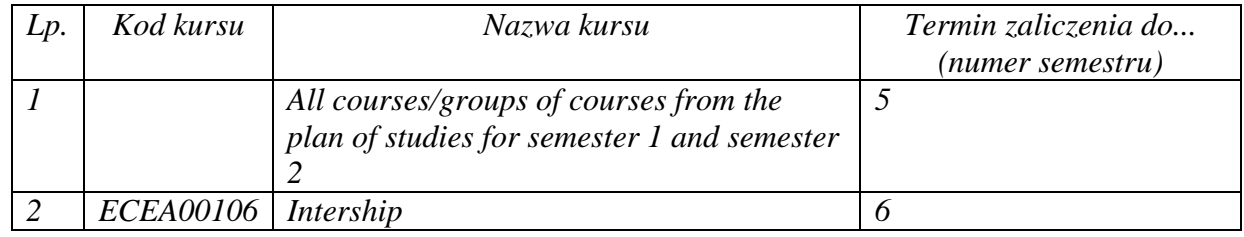

BK – liczba punktów ECTS przypisanych godzinom zajęć wymagających bezpośredniego kontaktu nauczycieli i studentów Tradycyjna – T, zdalna – Z <sup>3</sup>Egzamin – E, zaliczenie na ocen<sup>ę</sup> – Z. W grupie kursów po literze E lub Z w nawiasie wpisać formę kursu końcowego (w, c, l, s, p) Kurs/ grupa kursów Ogólnouczelniany – O

<sup>5</sup>Kurs/ grupa kursów Praktyczny – P. W grupie kursów w nawiasie wpisać liczbę punktów ECTS dla kursów o charakterze praktycznym

 $64\%$ KO - kształcenia ogólnego, PD – podstawowy, K – kierunkowy, S – specjalnościowy

 $7W - w$ ybieralny, Ob – obowiązkowy

Zaopiniowane przez wydziałowy organ uchwałodawczy samorządu studenckiego:

................... ................................................................................

................... ................................................................................

Data Imię, nazwisko i podpis przedstawiciela studentów

Data Podpis dziekana

<sup>1</sup>BK – liczba punktów ECTS przypisanych godzinom zajęć wymagających bezpośredniego kontaktu nauczycieli i studentów  $2$ Tradycyjna – T, zdalna – Z <sup>3</sup>Egzamin – E, zaliczenie na ocen<sup>ę</sup> – Z. W grupie kursów po literze E lub Z w nawiasie wpisać formę kursu końcowego (w, c, l, s, p) <sup>4</sup>Kurs/ grupa kursów Ogólnouczelniany – O <sup>5</sup>Kurs/ grupa kursów Praktyczny – P. W grupie kursów w nawiasie wpisać liczbę punktów ECTS dla kursów o charakterze praktycznym

 $64\%$ KO - kształcenia ogólnego, PD – podstawowy, K – kierunkowy, S – specjalnościowy

 $7W - w$ ybieralny, Ob – obowiązkowy